# **Wiki.SPOJE.NET**

Společnost s ručením omezeným [SPOJE.NET](http://spoje.net/) vznikla v únoru 2010 za účelem zastřešení aktivit sousedských sítí provozovaných již od roku 2002 dobrovolníky a nezávislými živnostníky převážně v Praze 6 - v Břevnově a Střešovicích - v rámci projektu CZFree.Net. Hlavním oborem činnosti je poskytování připojení k síti Internet.

# **Konsole test**

### USER

[root@anemophobia /]# **rm** -rf /sbin [root@anemophobia /]# **ls** -l celkem 73 lrwxrwxrwx 1 root root 7 31. kvě 2013 bin → usr/bin drwxr-xr-x 2 root root 4096 6. čen 2013 bin.bak drwxr-xr-x 5 root root 1024 14. pro 18.19 boot drwxr-xr-x 17 root root 3180 4. led 22.14 dev drwxr-xr-x 100 root root 12288 4. led 03.52 etc drwxr-xr-x 5 root root 4096 30. kvě 2013 home lrwxrwxrwx 1 root root 7 31. kvě 2013 lib → usr/lib drwxr-xr-x 3 root root 4096 19. čec 2012 lib.bak drwx—— 2 root root 16384 26. led 2012 lost+found drwxr-xr-x 4 root root 4096 5. dub 2012 media drwxr-xr-x 3 root root 4096 9. srp 02.01 mnt drwxr-xr-x 12 root root 4096 26. lis 15.39 opt dr-xr-xr-x 193 root root 0 30. pro 01.16 proc

# **SVG test**

## $\Rightarrow$ [svg@playground:lotek.svg](https://wiki.spoje.net/doku.php/playground/lotek.svg)

# **Rack test**

 $\le$ rack name=A20 height=16 $>$  # This line is a comment, and will be ignored.

# Here's a 4U server. We just give the location, size, model, and name: 1 4 "IBM x3950" webserver1

# Here's another server with a comment appended and a link to a web page: 5 4 "HP DL380" webdemo link[:http://company.com/bob/](http://company.com/bob/) On loan from Bob.

# There's some empty space in the rack here, but there's no need to make a note of it.

# If the model or name doesn't have any spaces, you can drop the quotes. # Also, the name field is optional. 12 1 Cableguide

# The color is automatically picked based on the model, unless you override it. # This unknown device will be gray by default. 13 1 "Crazytown 9000" crazy1

# To override the color, just specify a #RRGGBB HTML color after the model/name. We'll make this one yellow: 14 1 "Crazytown 9000" crazy2 #FFFF00 link:<http://example.com/></rack>

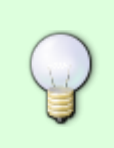

## **Syntax test**

### [lol.c](https://wiki.spoje.net/doku.php/start?do=export_code&codeblock=0)

```
 char text[] = "Toto je nějaký text";
 int cislo = 5;
   printf("Toto je text: %s a tohle cislo: %d\n", text); //Vypíše: Toto
je text: Toto je nějaký text a tohle cislo: 5(a odřádkuje)
  char ascii cislo[] = "64";
   cislo = atoi(ascii_cislo); //Priradi do promene cislo cislo urcene
retezcem ascii_cislo[], tj.: 64.
   char vstup[1024]; //Toto není příliš optimální řešení, protože se v
něm skrývá bezpečnostní hrozba, nebo možnost kolapsu našeho programu,
pokud uživatel zadá více jak 1024 znaků... My se tímto problémem ale
zatím zabývat nebudeme, ovšem nutno poznamenat, že správné řešení by
bylo úplně jiné.
   int vstup_cislo;
   scanf("%s", &vstup);
  scanf("%d", &vstup cislo);
```
## **Menu test**

[Návody a Postupy](https://wiki.spoje.net/doku.php/howto/start)

From: <https://wiki.spoje.net/> - **SPOJE.NET**

Permanent link: **<https://wiki.spoje.net/doku.php/start?rev=1389311767>**

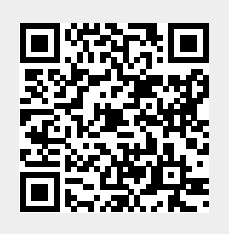

Last update: **2014/01/10 00:56**